<span id="page-0-0"></span>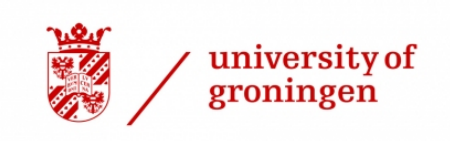

Research Internship Report

# **ANALYSIS**

## of a

## Comparison Tool

 $FOR$ 

# SEARCHABLE ENCRYPTION TECHNIQUES

for

## ORDER QUERIES

by

Michaël P. van de Weerd

Wednesday 14th August, 2019

#### Abstract

Several techniques exists that allow order queries to be executed on ciphertexts. In order to give insight into the properties of two of these techniques — [Order-Revealing Encryption \(ORE\)](#page-4-0) and [Garbled Circuits \(GC\)](#page-4-1) — this research aims to compare them in terms of performance. To this end, a tool has been developed that can measure the performance of each technique. The tool features a simulation of a client and a server, in which the client sends order queries to the server, which stores the encrypted data. Furthermore, a small collection of tests is available to validate the functionality of both techniques and the specialized data structure —  $treaps$  — being used to store the ciphertexts. One of the outcomes of this research is an outline of future research that needs to conducted in order for the experimentation to be completed.

# **Contents**

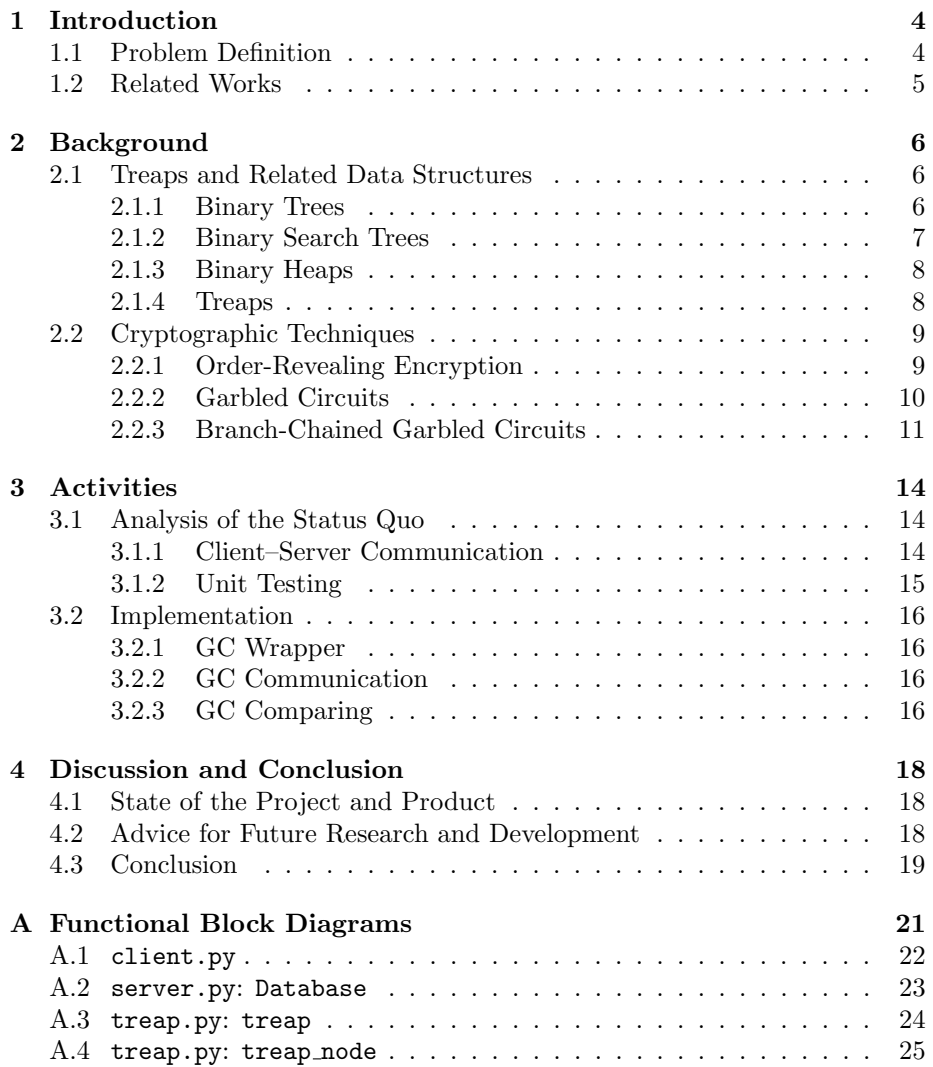

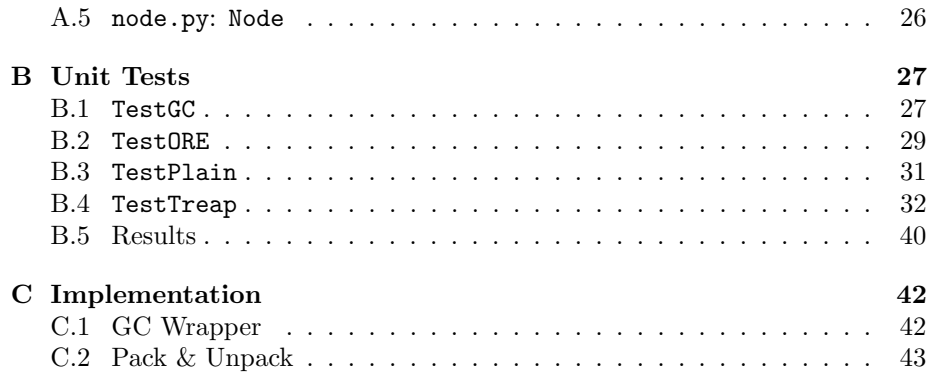

# Acronyms

- <span id="page-4-2"></span>BST Binary Search Tree. [7](#page-8-1)[–9](#page-10-2)
- <span id="page-4-5"></span>CPA Chosen-Plaintext Attack. [10](#page-11-1)
- <span id="page-4-1"></span>GC Garbled Circuits. [1,](#page-0-0) [4–](#page-5-2)[6,](#page-7-3) [10–](#page-11-1)[19,](#page-20-1) [42,](#page-43-2) [43](#page-44-1)
- <span id="page-4-3"></span>OPE Order-Preserving Encryption. [9,](#page-10-2) [10](#page-11-1)
- <span id="page-4-0"></span>ORE Order-Revealing Encryption. [1,](#page-0-0) [4–](#page-5-2)[6,](#page-7-3) [9,](#page-10-2) [10,](#page-11-1) [14,](#page-15-3) [15,](#page-16-1) [17–](#page-18-0)[19](#page-20-1)
- <span id="page-4-4"></span>PPE Property-Preserving Encryption. [9](#page-10-2)

# <span id="page-5-2"></span><span id="page-5-0"></span>Chapter 1

# Introduction

Security is one of the greater challenges of the IT industry. Encryption is a great tool to secure data, either by encrypting complete systems or individual data objects. When applying the latter technique to data stored in databases, data is encrypted by a client, sent to — and stored by — a server, only to be decrypted by the client. A problem with this approach is that queries to the server by the client will be applied to the encrypted data instead of the underlying plaintext. This means that the client will be unable to request specific data. Several techniques exist to solve this issue, by allowing order queries to be applied to encrypted data. Two of these methods will be the main focus of this report, [ORE](#page-4-0) and [GC,](#page-4-1) allowing the use of earlier research.

This chapter introduces the problems to be solved by the research and the approach used to find a solution. Furthermore, the works related to the subject of this research are described in [section 1.2.](#page-6-0)

### <span id="page-5-1"></span>1.1 Problem Definition

This project will result in the following deliverables:

- Code In order to perform the experiments, the provided code base might require alteration, extension or improvement. Therefore, the code base will be "returned" at the end of the internship to ensure reproducibility of the experiments.
- Report The current report is an account of the various activities undertaken during the internship, but also provide documentation of the code and a concise description of various theoretical concepts in the form of a literature review. This knowledge is key to understanding the intricate workings of the code base.
- Results To support further work on this subject, data will be collected during experiments with the code-base.

In order to compare the two encryption techniques for order queries, a research tool will be utilized. This tool will provide insight into the properties of both techniques in terms of performance. The tool is based on earlier work by [Grim and Wiersma](#page-21-0) [\[2017\]](#page-21-0). However, the functionality of this tool is incomplete, and requires analysis and further implementation. Therefore, the tool's software will be investigated by using testing methods that are appropriate to the used techniques. The results from these tests will be used to specify which parts of the software require further implementation. Finally, after having implemented the missing or incomplete functionality, the experiments can be executed.

### <span id="page-6-0"></span>1.2 Related Works

Earlier work on a similar projects has resulted in the master's thesis A Secure Roundtrip Index for Range Queries by Tobias Boelter, Rishabh Poddar and Raluca Ada Popa. Here, the authors extend the [GC](#page-4-1) scheme, which the current project aims to analyze. This work will be the main reference for understanding the concept of [GC](#page-4-1) and the extended scheme.

In the initial version of the code, a library produced by Kevin Lewi and David J. Wu is used to realize [ORE.](#page-4-0) To ensure correspondence between this library and the understanding of [ORE,](#page-4-0) their accompanying work Practical Order-Revealing Encryption with Limited Leakage will be consulted for definitions and theory.

During the implementation of code for the product, the handbook *Clean*  $Code$  by Robert C. Martin<sup>[1](#page-6-1)</sup> will be consulted for best practices and conventions to ensure readability and maintainability. This is crucial for a project that will be handed over between different researchers that have different levels of understanding of the subject at hand. Furthermore, the Python-specific code conventions defined by Guido van Rossum in PEP  $8<sup>2</sup>$  $8<sup>2</sup>$  $8<sup>2</sup>$  will be applied to the Python code.

<span id="page-6-1"></span><sup>1</sup> ISBN 978-0-13-235088-4

<span id="page-6-2"></span><sup>2</sup><https://www.python.org/dev/peps/pep-0008/>

# <span id="page-7-3"></span><span id="page-7-0"></span>Chapter 2

# Background

This chapter will provide a review of the knowledge that is fundamental to the subject of *order queries*. The subjects covered are that of *treaps*, [OREs](#page-4-0) and [GCs,](#page-4-1) the prior of which is dealt with in [section 2.1.](#page-7-1) In [section 2.2](#page-10-0) the subjects of the cryptographic techniques [ORE](#page-4-0) and [GC](#page-4-1) are explored.

### <span id="page-7-1"></span>2.1 Treaps and Related Data Structures

Whereas the binary search tree and binary heap data structures provide distinct characteristics, treaps combine the capabilities of both, hence its name being a portmanteau of "tree" and "heap". In this section, the specifics of both binary search trees and binary heaps will be recapped, allowing for a smooth transition to the definition of treaps. In the literature, one may find a concept closely related to treaps called randomized binary search trees, which will not be covered in this report. Both the binary search tree and the binary heap are extensions upon the concept of a binary tree. For completeness sake, the definition of binary trees is also covered in this section.

#### <span id="page-7-2"></span>2.1.1 Binary Trees

[Liang](#page-21-1) [\[2013\]](#page-21-1) shows us that the binary tree is a data structure, consisting of nodes, each of which optionally has a *left child* or *right child*, which are nodes as well. A node that is not a child of any other node in the tree is called the root, while a node having neither a left nor right child is called a *leaf*. Nodes that are a child of the same node — i.e. the *parent* — are called *siblings*. The length of the path between a node and the root is referred to as depth, allowing for sets of nodes having the same depth to be defined as a level. We can construct subtrees by considering a node in the tree to be a root. Several of these concepts have been illustrated in [Figure 2.1.](#page-8-2)

<span id="page-8-1"></span>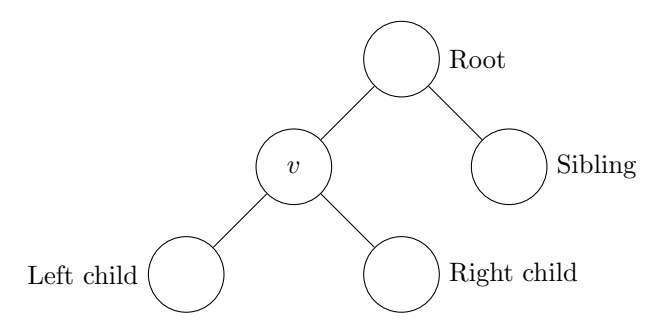

<span id="page-8-2"></span>Figure 2.1: An illustration of several definition related to binary trees. Each label refers to the relation of the node in question to node  $v$ .

#### <span id="page-8-0"></span>2.1.2 Binary Search Trees

According to [Liang](#page-21-1) [\[2013\]](#page-21-1), what separates the [Binary Search Tree \(BST\)](#page-4-2) from an "ordinary" binary tree is that, for every node  $v$  in a binary tree, having a left child and a right child being the roots of sub-trees  $A$  and  $B$  respectively:

$$
\forall a \in A, \forall b \in B : a < v < b.
$$

Intuitively, this means that every node in a [BST](#page-4-2) will have nodes of a lower value on its left and nodes of a higher value on its right when traversing down the tree structure. As a result, visiting the nodes in a [BST](#page-4-2) using in-order traversal will result in a list of nodes ordered by increasing value. This concept is illustrated in [Figure 2.2.](#page-8-3)

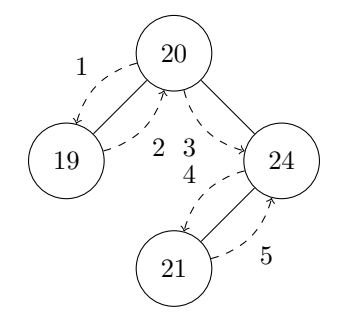

<span id="page-8-3"></span>Figure 2.2: An example of a [BST.](#page-4-2) Note that for each node, the left child subtree only contains nodes with a lower value, while the right child subtree only contains nodes with a higher value. The dashed arrows indicate the path that emerges when visiting each node using in-order traversal, resulting in the ordered listing of the node values: 19, 20, 21, 24.

#### <span id="page-9-0"></span>2.1.3 Binary Heaps

A binary heap is a binary tree that meets the heap property, as explained by [Liang](#page-21-1)  $[2013]$ . This property states that for each node v in a heap, having a left child and a right child a and b respectively:

 $\max(a, b) \leq v$ ,

or, depending on the application:

 $\min(a, b) \geq v.$ 

Intuitively this means that every node has a value greater or equal to its left child and right child. The nodes of a binary heap can be stored in an array, where the left and right child of a node at position  $i$  can be found at position  $2i + 1$  and position  $2i + 2$  respectively. An illustration of this concept has been included in [Figure 2.3.](#page-9-2)

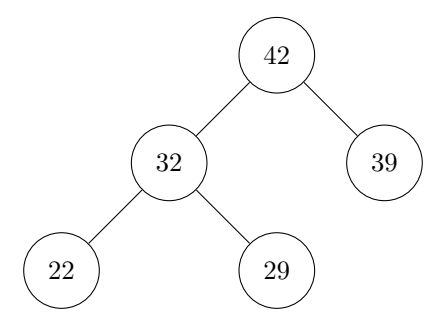

<span id="page-9-2"></span>Figure 2.3: An example of a binary heap. Note that the left child and right child of each node has a smaller value than the node itself, i.e.  $\max(a, b) \leq v$ . The nodes in this heap can be stored as the array [42, 32, 39, 22, 29].

#### <span id="page-9-1"></span>2.1.4 Treaps

As mentioned before, treaps combine the features of [BSTs](#page-4-2) and binary heaps. Concretely, this means that a treap has the property of order identical to that of the [BST](#page-4-2) and the heap property. This is achieved by assigning two values to each node, a key and a priority. In the context of treaps, we can define a node as a tuple containing a key and priority a follows:  $(k, p)$ . Given a treap having a node  $(v_k, v_p)$  having a left child  $(\alpha_k, \alpha_p)$  and a right child  $(\beta_k, \beta_p)$ , both of which are roots of the sub-trees  $A$  and  $B$  respectively, then the following proposition must be true:

$$
(\forall (a_k, a_p) \in A, \forall (b_k, b_p) \in B : a_k < v_k < b_k) \land (\max(\alpha_p, \beta_p) \le v_p).
$$

<span id="page-10-2"></span>Intuitively this means that a tree constructed from the keys of each node in a treap must be a valid [BST](#page-4-2) and a tree constructed from the priorities of each node in a treap must be a valid binary heap. An example of a treap is provided in [Figure 2.4.](#page-10-3)

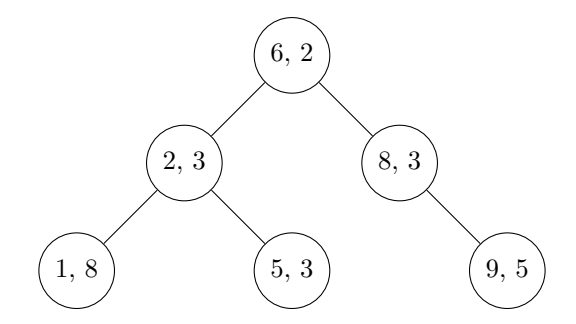

<span id="page-10-3"></span>Figure 2.4: An example of a treap. Note that the key  $-$  the left part of each  $\lambda$  label — maintains the ordering property of a [BST](#page-4-2) while the priority — the right part of each label — preserves the heap property, which is defined as  $\min(a, b) > v.$ 

### <span id="page-10-0"></span>2.2 Cryptographic Techniques

This section describes the workings of the cryptographic techniques that are considered in this project. In general, these techniques are used to convert plaintext into ciphertext while still allowing to perform certain computations over the latter as if it where the prior. The goal of cryptography is to reduce the possibilities of reversing this process without the required prior knowledge, i.e. a key.

#### <span id="page-10-1"></span>2.2.1 Order-Revealing Encryption

In order to gain a solid understanding of the concept of [ORE,](#page-4-0) it is useful to be familiar with the related concept of [Order-Preserving Encryption \(OPE\).](#page-4-3) [Lewi](#page-21-2) [and Wu](#page-21-2) [\[2016\]](#page-21-2) describe an [OPE](#page-4-3) as an encryption scheme that allows for the comparison of encrypted values. Being able to compare values means knowing the order of values. This is achieved by having the comparison operation result in an indication of the difference of one value to another, e.g. -1, 0 or 1 if value a is respectively smaller than, equal to or greater than value b. [Lewi and Wu](#page-21-2) [\[2016\]](#page-21-2) explain that [OPE](#page-4-3) is a so-called [Property-Preserving Encryption \(PPE\),](#page-4-4) an encryption scheme that allows for ciphertexts to reveal a specific property of the underlying plaintext. Unfortunately, research referenced by [Lewi and Wu](#page-21-2) [\[2016\]](#page-21-2) has shown that this mechanism within [OPE](#page-4-3) also results in a significant amount of information leaks about the encrypted plaintexts.

<span id="page-11-1"></span>The issue of information leakage in [OPE](#page-4-3) is resolved in the definition of [ORE,](#page-4-0) provided in [Lewi and Wu](#page-21-2) [\[2016\]](#page-21-2). They state that, in contrast to [OPE,](#page-4-3) [ORE](#page-4-0) does not impose any constraints on ciphertexts — e.g. ordered numeric values — but requires that a comparison function is provided that is able to compute comparisons between ciphertexts. The [ORE](#page-4-0) scheme consists of three algorithms: ORE.Setup, ORE.Encrypt and ORE.Compare. The (simplified) properties of the algorithms as described in [Lewi and Wu](#page-21-2) [\[2016\]](#page-21-2) and [Chenette](#page-21-3) [et al.](#page-21-3) [\[2015\]](#page-21-3) are:

- **ORE.Setup()**  $\rightarrow k$  The algorithms returns a secret key k.
- **ORE.Encrypt** $(k, m) \rightarrow c$  Given a secret key k and a plaintext input message  $m$ , the algorithms returns a ciphertext  $c$ .
- **ORE. Compare** $(c_1, c_2) \rightarrow b$  Given two ciphertexts  $c_1$  and  $c_2$ , the algorithm returns a value  $b \in \{0, 1\}.$

Note that the scheme does not include a decryption algorithm. [Chenette](#page-21-3) [et al.](#page-21-3) [\[2015\]](#page-21-3) explain that this is due to the generic nature of the [ORE](#page-4-0) scheme. They argue that this functionality can be implemented using the available algorithms or by extending the encryption algorithm to be [Chosen-Plaintext Attack](#page-4-5) [\(CPA\)](#page-4-5) secure, meaning a symmetric encryption key is required.

#### <span id="page-11-0"></span>2.2.2 Garbled Circuits

[Boelter et al.](#page-21-4) [\[2016\]](#page-21-4) describe [GCs](#page-4-1) as a cryptographic technique that "encrypts" logical circuits such that the functionality is preserved. Due to the encrypts, the internal logic of the circuit cannot be evaluated in a meaningful way, allowing for critical information to be obscured. Furthermore, [Boelter et al.](#page-21-4) [\[2016\]](#page-21-4) provide an overview of the [GC](#page-4-1) scheme, which consist of four algorithms: GC.Garble, GC.Encode, GC.Eval and GC.Decode. A graphical representation of the data flow when using a [GC](#page-4-1) has been included in [Figure 2.5.](#page-13-0) Next, the definitions of these algorithms will be presented as they have been given by [Boelter et al.](#page-21-4) [\[2016\]](#page-21-4):

- $GC.Garble(f) \rightarrow (F, e, d)$  Given a binary circuit f, the algorithm returns a garbled circuit  $F$ , encoding information  $e$  and decoding information  $d$ .
- $GC.$ **Encode** $(e, x) \rightarrow X$  Given encoding information e and plain input x, the algorithms returns a garbled input  $X$ , provided that  $x$  is a valid input for f.
- $\mathbf{GC}.\mathbf{Eval}(F, X) \to Y$  Given a garbled circuit F and a garbled input X, the algorithm returns a garbled output  $Y$ .
- $\mathbf{G}\mathbf{C}.\mathbf{Decode}(d, Y) \rightarrow y$  Given decoding information d and garbled output Y, the algorithm returns plain output y.

#### <span id="page-12-0"></span>2.2.3 Branch-Chained Garbled Circuits

In their master's thesis, [Boelter et al.](#page-21-4) [\[2016\]](#page-21-4) introduce the notion of branchchained garbled circuits. These constructions are treaps where each node is a [GC.](#page-4-1) When traversing the tree, starting at the root, the output of the [GC](#page-4-1) at each node determines which of its two children will be the next node to visit. Considering the branch-chained [GC](#page-4-1) as a scheme of its own, [Boelter et al.](#page-21-4) [\[2016\]](#page-21-4) define it to consist of three algorithms: BCGC.Generate, BCGC.Encode and BCGC.Eval. In [Figure 2.6](#page-14-0) a graphical representation is included of the data streams when using branch-chained [GCs.](#page-4-1) [Boelter et al.](#page-21-4) [\[2016\]](#page-21-4) provide algorithms for the aforementioned methods, which are included in this report in a simplified form:

- **BCGC.Generate** $(f, e_1, e_2) \rightarrow (F, e)$  Given a boolean circuit f and encoding information  $e_1$  and  $e_2$ , the algorithm returns a branch-chained garbled circuit  $F$  and encoding information  $e$ .
- $\text{BCGC.}\text{Encode}(e, x) \rightarrow X$  Identical to the encode algorithm for [GC](#page-4-1) schemes as presented in [subsection 2.2.2.](#page-11-0)
- $\text{BCGC.Eval}(F, X_1) \rightarrow (b, X_2)$  Given a branch-chained garbled circuit F and a garbled input  $X_1$ , the algorithm returns a bit b indicating whether the next node will be the left or right child of  $F$  and a garbled input  $X_2$  to be used as input for the evaluation of the next garbled circuit.

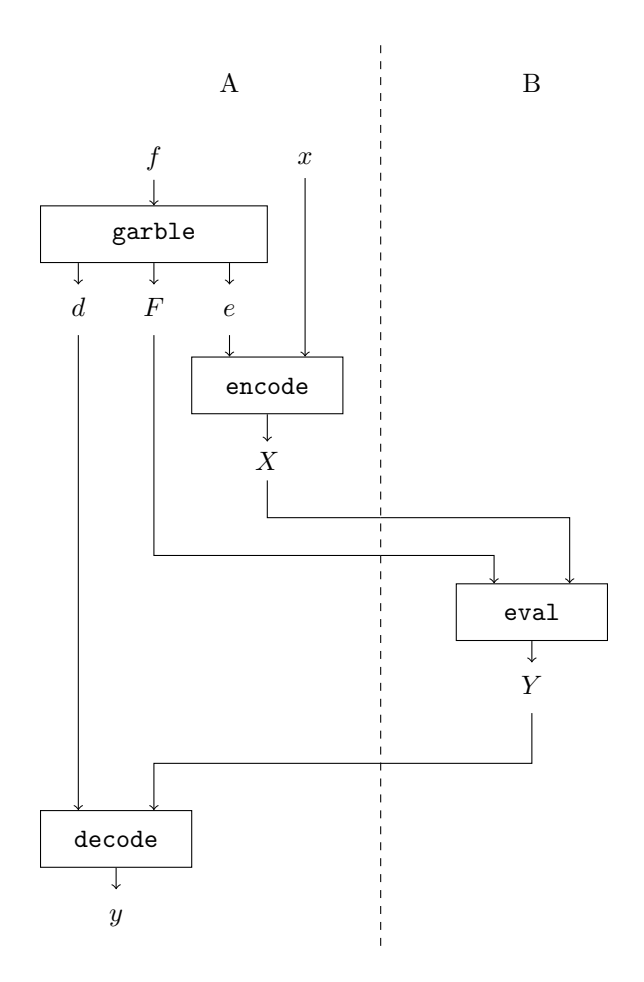

<span id="page-13-0"></span>Figure 2.5: Graphical illustration of the data flow when using a [GC,](#page-4-1) demonstrating how client B can be utilized to evaluate binary circuit  $f$  with input  $x$  without ever knowing about what these objects are due to the garbling and encoding applied by client A.

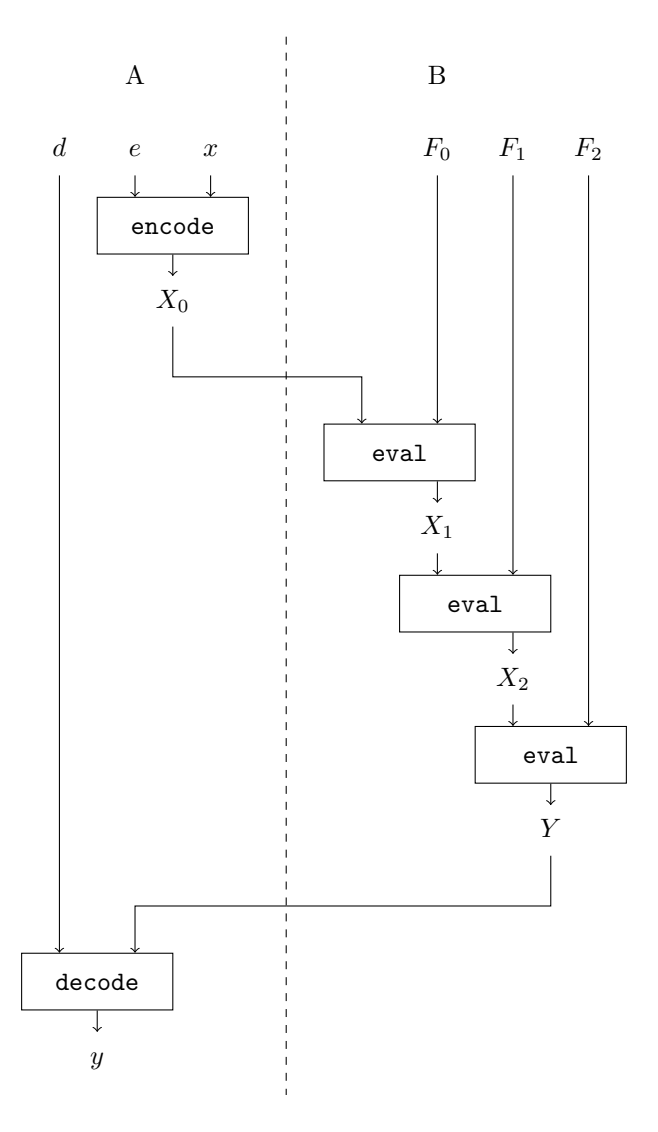

<span id="page-14-0"></span>Figure 2.6: Graphical representation of the data flow when using branch-chained [GC.](#page-4-1) Client A has provided client B with a collection of [GCs](#page-4-1) earlier, generated as described in [subsection 2.2.3.](#page-12-0) The output of each evaluation can be used to determine which [GC](#page-4-1) to use next. In the context of this report, client B stores the [GCs](#page-4-1) in a treap data structure.

# <span id="page-15-3"></span><span id="page-15-0"></span>Chapter 3

# Activities

In this chapter the various activities are reported in chronological order. As explained in [chapter 1](#page-5-0) this starts out with analyzing the current state of the software. This analysis — in combination with the theory collected in [chapter 2](#page-7-0) — leads to an overview of the code that requires to be fixed or implemented.

### <span id="page-15-1"></span>3.1 Analysis of the Status Quo

In order to get a clear image of the work that still needs to be done, the current state of the software is analyzed. This is done by mapping the architecture, i.e. the components that make up the software and how they are related. Furthermore, the functionality of the software is tested using unit tests. Using these tests it can be determined whether the software meets the requirements that have been defined in [chapter 2.](#page-7-0)

#### <span id="page-15-2"></span>3.1.1 Client–Server Communication

As order queries are particularly useful to client–server communication, the initial code base provides ways to simulate such a use-case. To be able to use this software, it is important to understand how it is implemented, which component does what and how these components are related. The code for the client and  $s$ erver  $-$  client.py and server.py respectively  $-$  can be run in order to simulate the communication between a server and client in a real-life use-case. Both components utilize treap nodes to store data and communicate via XML-RPC. The process of inserting node into the server's database has been visualized in [Figure 3.1.](#page-16-2) Different configurations can be used to store date either as plain text, [ORE](#page-4-0) or [GC.](#page-4-1) The client can be provided with a number that represents that amount of nodes to be inserted into the treap. Each node contains either plaintext or data encrypted with either [ORE](#page-4-0) or [GC,](#page-4-1) encapsulated in a wrapper class.

<span id="page-16-1"></span>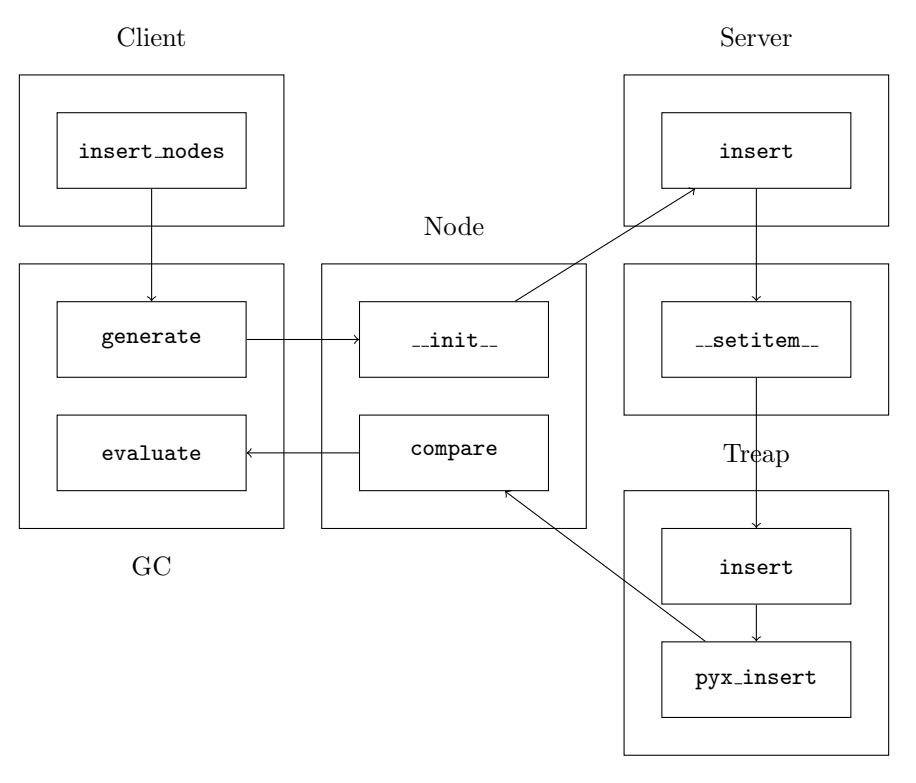

Treap Node

<span id="page-16-2"></span>Figure 3.1: Illustration of the function sequence trigged when the client inserts nodes into the database, starting at insert nodes and ending at the evaluate method. This visualization assumes that GC is used.

#### <span id="page-16-0"></span>3.1.2 Unit Testing

In order to test whether the functionality of the implementations for the treap, [ORE](#page-4-0) and [GC](#page-4-1) are such as they have been defined in [chapter 2,](#page-7-0) unit tests are implemented. These tests can be executed separately from the main programming and test the behavior of specific components of the software. Four unit test classes have been implemented. All the unit tests are implemented in Python and are included in [Appendix B.](#page-28-0)

Executing the unit test with the initial version of the code results in four errors, all of which occur at tests that are part of TestGC. The complete results of these tests are included in [section B.5.](#page-41-0) Upon further inspection of the code the cause is evident, as the implementation for the [GC](#page-4-1) wrapper is incomplete. Therefore, in order to be able to compare the [ORE](#page-4-0) and [GC](#page-4-1) methods, this particular part of the software must be implemented in a next step.

### <span id="page-17-0"></span>3.2 Implementation

Due to the fact that initial software is not ready to be used for experimenting, several changes and additions have to be made. These changes are documented and their necessity is argued in this section.

#### <span id="page-17-1"></span>3.2.1 GC Wrapper

As concluded in [subsection 3.1.2,](#page-16-0) the initial version of the software lacked a completely implemented wrapper for the [GC](#page-4-1) library. The signature of the initial version of the wrapper's encode method must be altered to allow two parameters for plaintext  $x$  and encoding information  $e$ , as is evident from the [GC](#page-4-1) definition in [chapter 2.](#page-7-0) The completed implementation of the [GC](#page-4-1) wrapper has been included in [section C.1](#page-43-1) and has been verified to be correct using unit testing.

#### <span id="page-17-2"></span>3.2.2 GC Communication

As a result of enabling actual [GCs](#page-4-1) to be communicated between the client and server, a peculiar problem becomes apparent. Due to the specification of the XML-RPC, only 32-bit signed integers are supported, as seen in [Winer](#page-21-5) [\[1999\]](#page-21-5). However, [GC](#page-4-1) encoded data of values that exceed 32-bits, resulting in the error message OverflowError: int exceeds XML-RPC limits. In order to resolve this issue the decision has been made to convert every integer to a string in favor of implementing the communications using another protocol in order to safe time. Two methods, pack and unpack have been implemented to add this functionality and are included in [section C.2.](#page-44-0) In order to distinguish between actual strings and packed integers, each converted integer is prefixed with a substring  $\text{\_int}$ .

#### <span id="page-17-3"></span>3.2.3 GC Comparing

Taking in use the [GC-](#page-4-1)base client–server communication has lead to the identification of another problem. Namely, the incorrect comparison of [GCs,](#page-4-1) encapsulated in a node. As the code snippet in [Listing 3.1](#page-17-4) shows, each node relies of the evaluate method of the [GC](#page-4-1) wrapper.

<span id="page-17-4"></span>Listing 3.1: Code snippet of the compare method in the Node class.

```
def \text{ compare} (self, b):
     if self.type = "ORE":
          return ORE. compare (
               self.value[0],
               b. value [1]
          \left( \right)elif self.\text{type} = "GC":return GC. evaluate (
               self.value,
```

```
b . v al u e
      )
\text{elif } \text{self }.\text{type} \text{ } = \text{"PLAIN"} :
      return PLAIN. compare (
              self.value,
             b . v al u e
       )
```
As explained in [chapter 2,](#page-7-0) the evaluation method of the [GC](#page-4-1) is not a comparison function between two [GCs,](#page-4-1) but an evaluation of a garbled input by the [GC.](#page-4-1) This does not conform to the architecture of the programming, which assumes that the client provides a node containing a [GC](#page-4-1) to be compared to another [GC.](#page-4-1) The node class does not appear to be designed to encapsulate anything else than the wrapper class for [ORE,](#page-4-0) [GC](#page-4-1) or plaintext data, suggesting that the actual requirements for [GCs](#page-4-1) have not been considered during any of the early stages of development. This is however necessary to communicate complete treaps in order to support the usage of [GCs.](#page-4-1) Looking at the current implementation of the client-server communication it is evident that there is a major discrepancy between the requirements and available solution. Due to the significant size of the task of re-implementing the client-server communications, this is left for future researchers to implement.

# <span id="page-19-0"></span>Chapter 4

# Discussion and Conclusion

Although the activities described in this report have lead to significant progression regarding the goal of the project, work still has to be done in order to be able to perform the experiments. This chapter will discuss the current state of the project and give insight into the changes that still need to be made in order to make the comparison tool ready for further research.

### <span id="page-19-1"></span>4.1 State of the Project and Product

The activities described in this document have lead to some crucial advancements of the product and the project. First and foremost, the product has been analyzed in its initial state. Documentation of the product and its usage was severely lacking, a problem that has been solved for a great part with this report. Furthermore, several components that where identified to be incomplete have been completed by either altering existing programming or implementing them completely. This allowed for experimenting with the software to further test its functionality. This ultimately lead to the problem of comparing [GCs,](#page-4-1) as described in [subsection 3.2.3.](#page-17-3) As has been explained in the aforementioned section, solving this problem requires significant changes to the code-base. Section [4.2](#page-19-2) provides insight into these changes for future work.

## <span id="page-19-2"></span>4.2 Advice for Future Research and Development

The focus of future continuations of the project should be that of rewriting server programming. The mechanisms it contains to compare [GCs](#page-4-1) should be redesigned, keeping in mind that the ultimate goal of the experiments is to compare the performance of the [GC](#page-4-1) and [ORE](#page-4-0) in combination with treap data structures. A major delaying factor during the project was that of a lack of documentation of both programming and concepts. Documentation conventions <span id="page-20-1"></span>can be enforced using lint tools, e.g. PyLint. Correct functionality can be ensured using unit tests. Conventions for clean code can be taken from literature such as Clean Code by Robert C. Martin. Putting an effort in maintaining a high quality of code, documentation and functionality using the mentioned resources will ultimately result in an easier to manage product that can be handed over between researchers more easily. Many of these principles have been demonstrated in the source code provided in [Appendix C.](#page-43-0)

In the current state of the software, an effort is made to unify the clientserver communication for both [ORE](#page-4-0) and [GC.](#page-4-1) As defined in [section 2.2,](#page-10-0) these methods have very different requirements, as [ORE](#page-4-0) simply encrypts data in such a way that comparisons can still be made while [GC](#page-4-1) encrypts both the data and the comparison logic. Thus, implementing a client and server for both methods individually will be worth the effort in order to prevent having to program exceptions for each in the current implementation.

### <span id="page-20-0"></span>4.3 Conclusion

As a result of the work done during this project, new insight has been gained into the requirements of the software that is needed to compare [ORE](#page-4-0) and [GC](#page-4-1) order query encryption methods. Some improvements have been made to the existing software, but more advancements must be made before experimentation can begin. However, the software has been analyzed and documented for the better part, allowing for easier adoption by other researchers in the future, who can work on solving the problems that have been identified.

# Bibliography

- <span id="page-21-4"></span>Tobias Boelter, Rishabh Poddar, and Raluca Ada Popa. A Secure One-Roundtrip Index for Range Queries. Master's thesis, University of California, Berkely, CA, April 2016. URL [http://www2.eecs.berkeley.edu/Pubs/](http://www2.eecs.berkeley.edu/Pubs/TechRpts/2017/EECS-2017-7.html) [TechRpts/2017/EECS-2017-7.html](http://www2.eecs.berkeley.edu/Pubs/TechRpts/2017/EECS-2017-7.html).
- <span id="page-21-3"></span>Nathan Chenette, Kevin Lewi, Stephen A. Weis, and David J. Wu. Practical Order-Revealing Encryption with Limited Leakage. In Thomas Peyrin, editor, Fast Software Encryption, volume 9783 of Lecture Notes in Computer Science, pages 747–493, Berlin, Germany, March 2015. Springer. ISBN 978-3-662- 52993-5. doi: 10.1007/978-3-662-52993-5 24.
- <span id="page-21-0"></span>M. W. Grim and A. T. Wiersma. Security of Systems and Networks. Master's thesis, University of Amsterdam, Amsterdam, NL, February 2017. URL <https://www.delaat.net/rp/2016-2017/p37/report.pdf>.
- <span id="page-21-2"></span>Kevin Lewi and David J. Wu. Order-Revealing Encryption: New Constructions, Applications, and Lower Bounds. In Proceedings of the 2016 ACM SIGSAC Conference on Computer and Communications Security, pages 1167–1178, New York, NY, October 2016. ACM SIGSAC, ACM. ISBN 978-1-4503-4139- 4. doi: 10.1145/2976749.2978376.
- <span id="page-21-1"></span>Y. Daniel Liang. *Introduction to Java Programming*. Pearson, Harlow, England, ninth edition, 2013. ISBN 978-0-273-77138-8.
- <span id="page-21-5"></span>Dave Winer. XML-RPC Specification, June 1999. [http://xmlrpc.scripting.](http://xmlrpc.scripting.com/spec.html) [com/spec.html](http://xmlrpc.scripting.com/spec.html), accessed on July 17th, 2019.

# <span id="page-22-0"></span>Appendix A

# Functional Block Diagrams

This appendix contains several function block diagrams representing components of the code base presented at the start of the project. These diagrams provide an overview of the flow of execution that can occur upon calls to certain functions within the code. Each block represents such a function and operators indicate whether a specific set of blocks is called  $(\wedge)$  or if one or none of a specific set of blocks is called  $(V)$ . The order of execution of a set of block is strictly speaking not indicated by these diagrams, but might be hinted at by the order in which they are listed from top to bottom. In some cases relations, blocks and operators are drawn with dashed lines, indicating that some logical details have been omitted in favor of readability.

<span id="page-23-0"></span>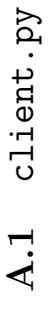

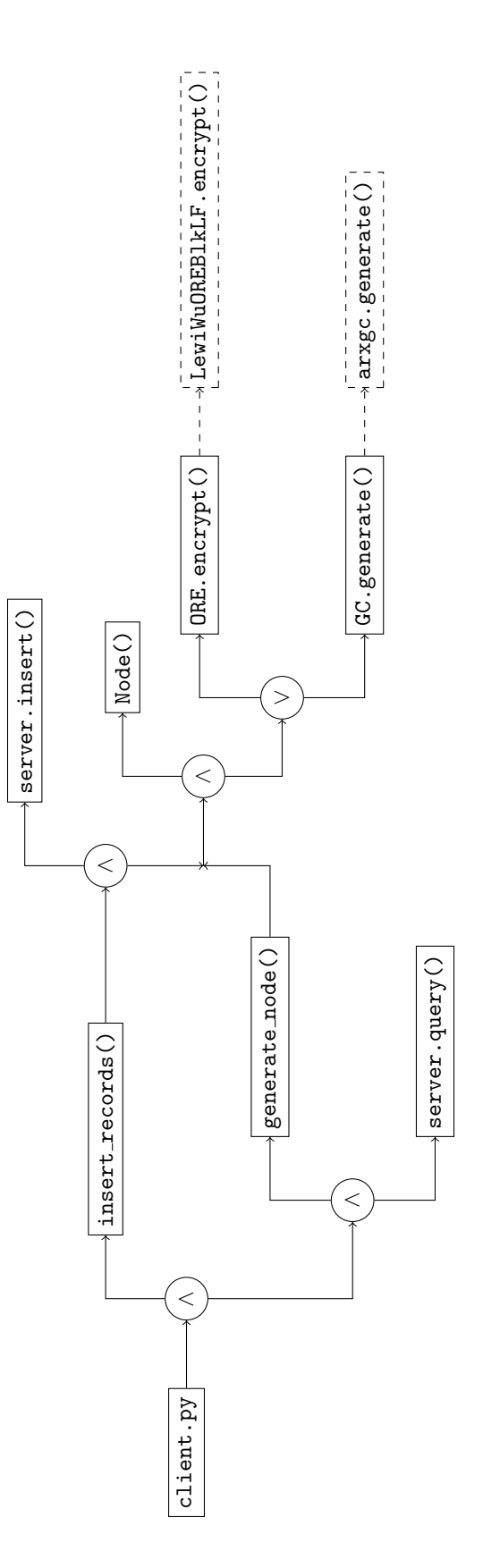

## <span id="page-24-0"></span>A.2 server.py: Database

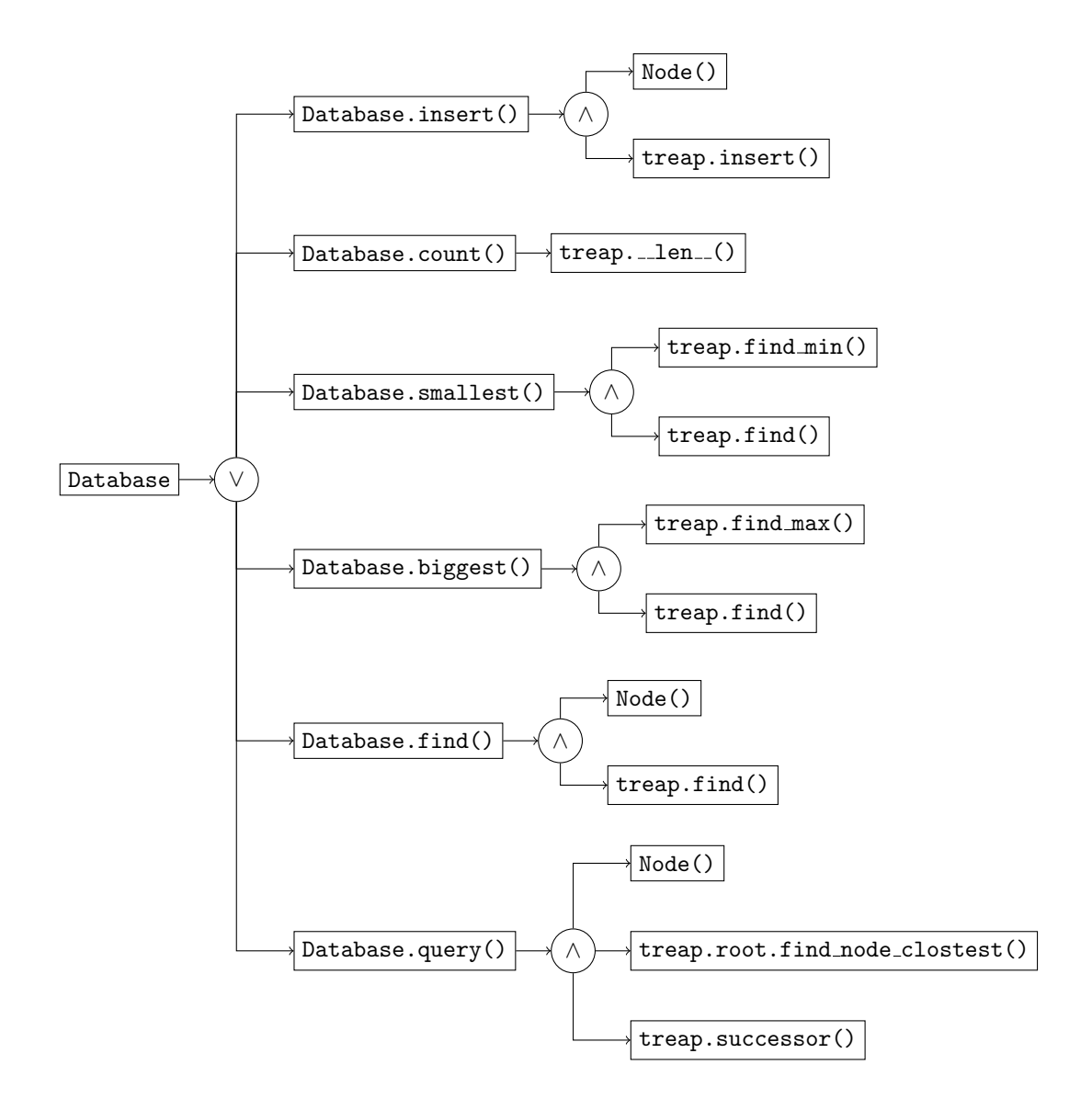

## <span id="page-25-0"></span>A.3 treap.py: treap

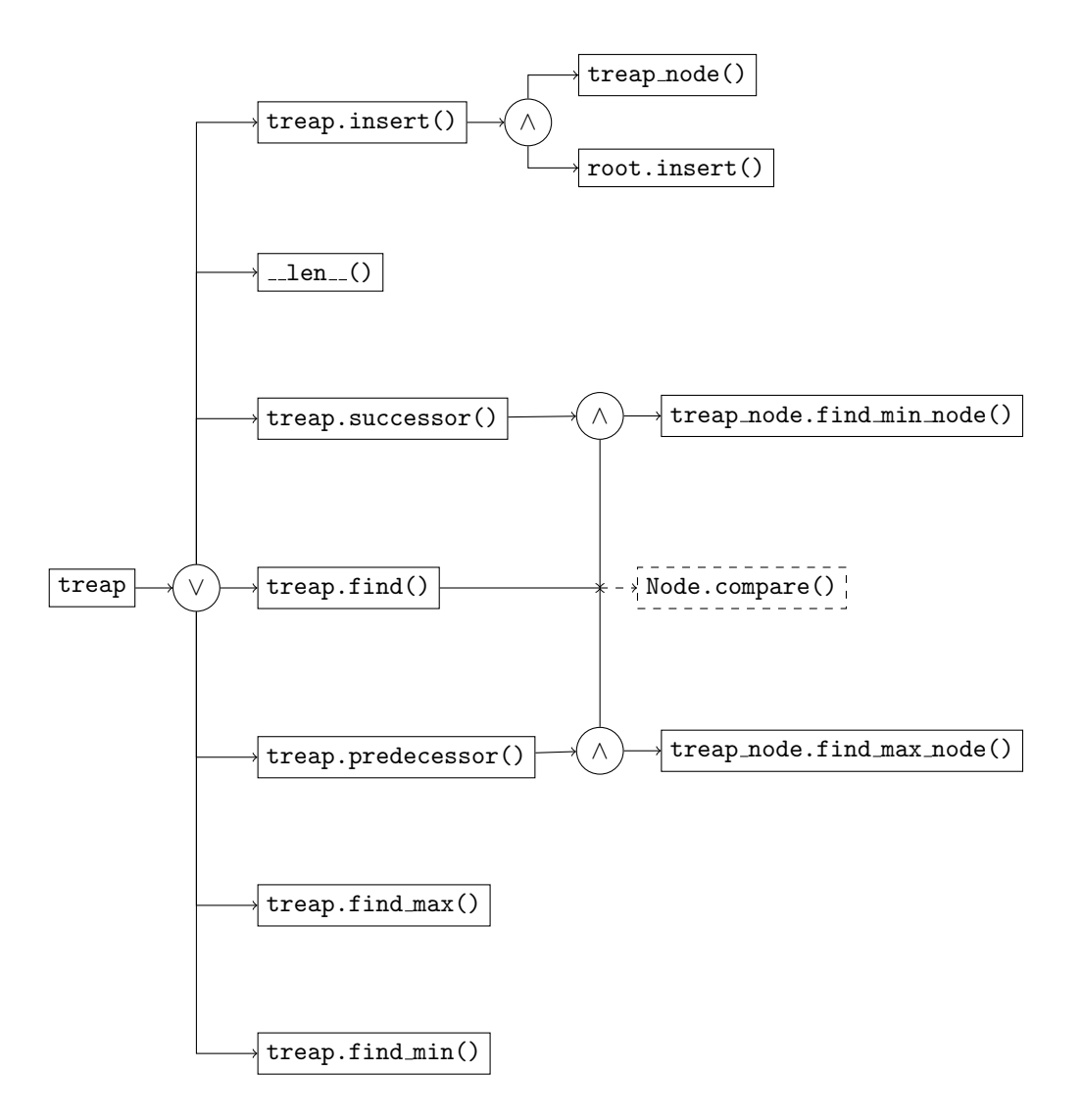

## <span id="page-26-0"></span>A.4 treap.py: treap\_node

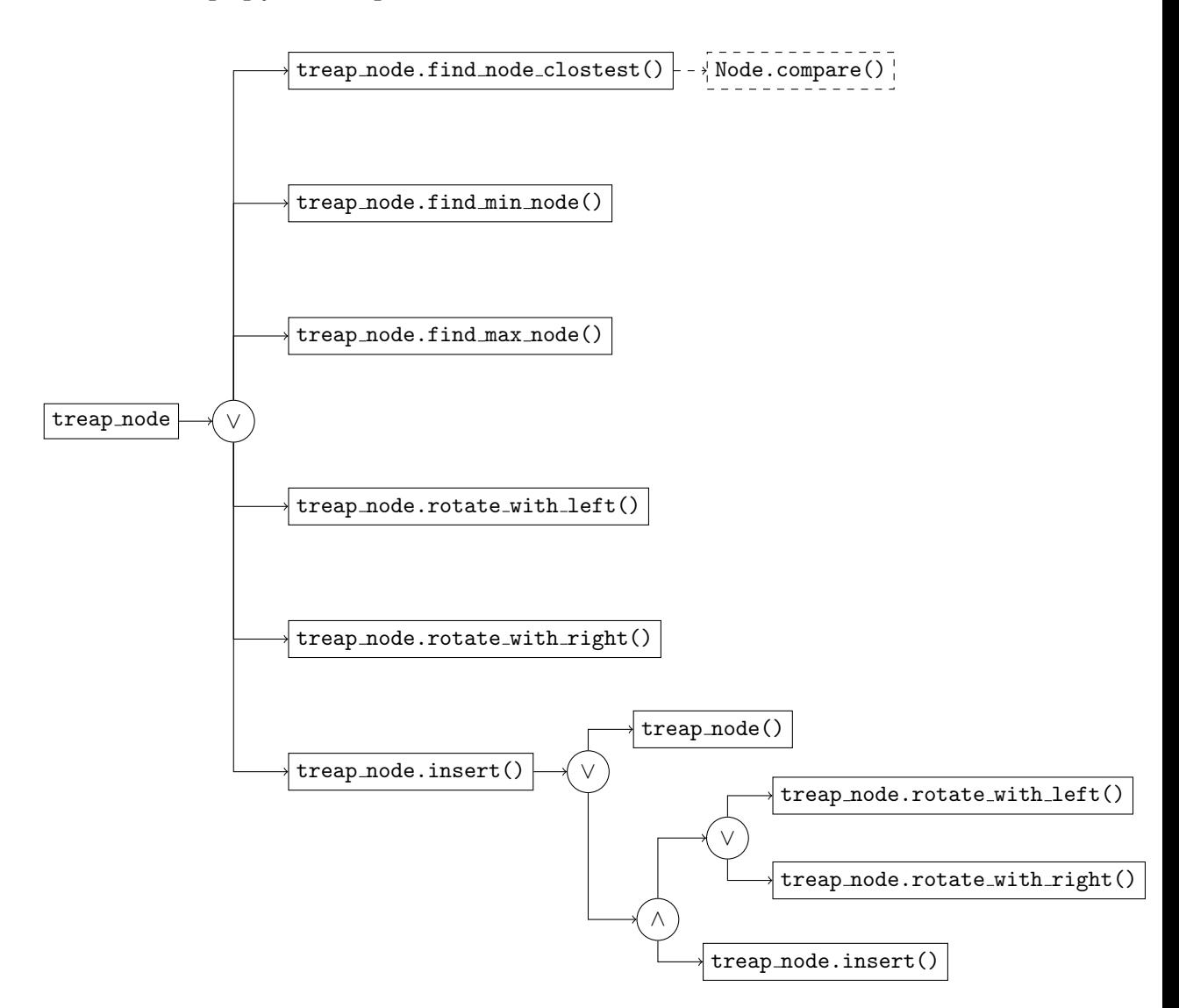

## <span id="page-27-0"></span>A.5 node.py: Node

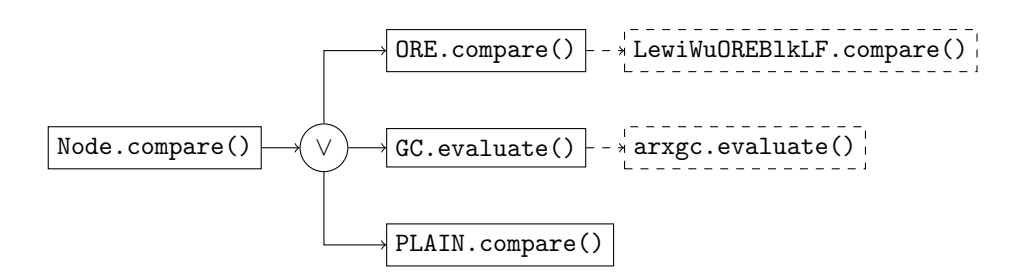

# <span id="page-28-0"></span>Appendix B

# Unit Tests

In this appendix, the source code for the unit test can be found. These tests are implemented as described in [subsection 3.1.2.](#page-16-0) In order to run these tests, all dependencies of the OrderQ software must be installed as described on the relevant Git repository<sup>[1](#page-28-2)</sup>. Furthermore, the unittest Python module must be installed. All tests can be executed at once with the command python -m unittest discover -s test, given that it is executed from the root directory of the OrderQ project.

### <span id="page-28-1"></span>B.1 TestGC

```
Listing B.1: test_gc.py
1 """
2 Test the functionality of the GC database implementation.
3 """
4
5 from unittest import TestCase
6
7 \# Have \ PyLint \ ignore \ the \ abundance \ of \ public \ methods,8 # as this is in the very nature of a unit test.
9 #
10 # p y link: d is a b le = too - many-p u b lic - methods11 from arx import GC
12
13
14 class TestGC(TestCase):
1516 Test the functionality of the GC database. More
17 specifically test the custom wrapper for the GC
```
<span id="page-28-2"></span><sup>1</sup>[https://github.com/fturkmen/Private\\_OrderQ]( https://github.com/fturkmen/Private_OrderQ)

```
18 l i b r a r y .
1920
21 def \text{setUp}(\text{self}):2223 Set \; up \; the \; GC \; database.<br>
\begin{array}{ccc} 24 \end{array}2425 \text{self} \cdot \text{gc} = \text{GC}()26
27 def test_generate (self):<br>
\frac{1}{28}2829 Assert that the database returns *something*
30 when generating a garbled circuit.
3132 self. assertIsNotNone (self.gc.generate (58))
33
34 def test_encode(self):
35 """
36 Assert that the database returns *something*
37 when encoding a value.
38 """
39 self.assertIsNotNone(
40 self.gc.encode(99, self.gc.generate(45))
41 )
42
\det_{n} \text{ test\_evaluate\_eq}(\text{self}):4445 Assert that the database returns 0 when
\begin{array}{ccccc}\n 46 & & comparing & a \textit{ value to an equal value.}\n 47\n \end{array}4748 e = \text{self} \cdot \text{gc} \cdot \text{generate} \left( 34 \right)49 \qquad x = GC. evaluate (50 e,
51 self.gc.encode (43, e)
52 )
53 self.assertEqual(
54 0,
55 GC. evaluate (
56 e,
57 self.gc.encode (43, e)
\begin{bmatrix} 58 & 59 \end{bmatrix} ) [" result"]
59 )
60
61 def t e st _e valuate _lt (self):
62 """
63 Assert that the database returns 1 when
```

```
64 comparing a value to a greater value.
65 """
66 \qquad e = \text{self.get.} generate (92)67 self.assertEqual(
68 \hspace{3.1em} 1,69 GC. evaluate (
70 e,
71 self.gc.encode (86, e)
72 ) [" result"]
73 )
74
75 def t e st_e valuate_gt (self):
76 """
77 Assert that the database returns 0 when
78 comparing a value to a lesser value.
79 """
80 e = \text{self.get}. gc. generate (50)81 self.assertEqual(
82 0,
83 GC. evaluate (
84 e ,
85 self.gc.encode (87, e)
86 ) [" result"]
87 )
```
### <span id="page-30-0"></span>B.2 TestORE

```
Listing B.2: test_ore.py
1 """
2 Test the functionality of the ORE database
3 implementation.
4 \frac{1}{2} "
5
6 from unittest import TestCase
7
8 from ore import ORE
9
10
11 # Have PyLint ignore the abundance of public methods,
12 \# as this is in the very nature of a unit test.
13 #14 # pylint: disable=too-many-public-methods
15 class TestORE (TestCase):
1617 Test the functionality of the ORE database. More
```

```
18 specifically test the custom wrapper for the ORE
19 l i b r a r y .
20 """
21
22 def setUp (self):
23 """
24 Set \; up \; the \; ORE \; database.2526 self.ore = ORE()
27
28 def test_encrypt(self):
29 """
30 Assert that the database returns *something*
\begin{array}{ll}\n 31 \quad \text{when} \quad \text{encryptiong} \quad a \quad \text{value} \,. \\
 \text{32} \quad \text{33} \quad \text{34} \quad \text{35} \quad \text{36} \quad \text{37} \quad \text{38} \quad \text{38} \quad \text{39} \quad \text{30} \quad \text{31} \quad \text{32} \quad \text{33} \quad \text{34} \quad \text{35} \quad \text{36} \quad \text{37} \quad \text{38} \quad \text{39} \quad \text{30} \quad \text{30} \quad \text{31} \quad \text{323233 self.assertIsNotNone(
34 self.ore.encrypt (98)
35 )
36
37 def test_compare_eq(self):
38 """
39 Assert that the database returns 0 when
40 comparing a value to an equal value.
41 """"
42 self.assertEqual(
43 0 , ORE. compare (
44 self.ore.encrypt(18)[0],
45 self.ore.encrypt (18) [1]
46 )
47 )
48
49 def test_compare_lt(self):
50 """
51 Assert that the database returns -1 when
52 comparing a value to a greater value.
53 """
54 self.assertEqual(
-1, \text{ORE}.\text{compare}56 self.ore.encrypt (29) [0],
57 self.ore.encrypt (77) [1]
58 )
59 )
60
61 def t e st_compare_gt(self):
62 """
63 Assert that the database returns 1 when
```
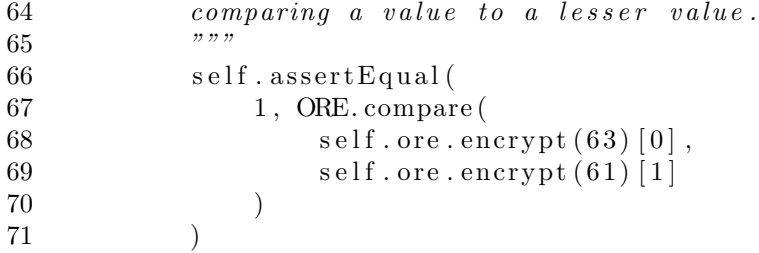

## <span id="page-32-0"></span>B.3 TestPlain

Listing B.3: test\_plain.py

```
1 """
2 Test the functionality of the plain database
3 implementation.
4 """
5
6 from unittest import TestCase
7
8 from plain import PLAIN
9
10
11 # Have PyLint ignore the abundance of public methods,
12 # as this is in the very nature of a unit test.
13 \#14 # pylint: disable=too-many-public-methods
15 class TestPlain(TestCase):
1617 Test the functionality of the plain database, which
\begin{array}{lll} 18 & \quad is \quad a \quad benchmark \quad for \quad the \quad ORE \quad and \quad GC. \ \end{array}1920
21 def test_compare_eq (self):
22 """
23 Assert that the database returns 0 a value to an
{24} \qquad \qquad e \,q \,u \,a \,l \  \  val \,u \,e \;.25 " """26 self.assertEqual(
27 0, PLAIN. compare (87, 87)
28 )
29
30 def test_compare_lt(self):<br>31 \ldots3132 Assert that the database returns -1 when
33 comparing a value to a greater value.
```

```
34 """
35 self.assertEqual(
36 -1, PLAIN. compare (82, 90)
37 )
38
\begin{array}{ll}\n 39 \quad \text{def test\_compare\_gt(\text{self}) :} \\
 & \text{""}\n \end{array}4041 Assert that the database returns 1 when
\begin{array}{cccc} 42 & \text{comparing} & a & value & to & a & lesser & value \\ \text{and} & & & \text{...} & \text{...} \end{array}43 """
44 self.assertEqual(
45 1, PLAIN. compare (64, 12)
46 )
```
#### <span id="page-33-0"></span>B.4 TestTreap

Listing B.4: test\_treap.py  $1$  """ 2 Test the functionality of the treap implementation.  $3$  """ 4 5 from unittest import TestCase 6 7 import treap 8  $9$   $#$  Example nodes available for the test case, taken from  $10 \#$  the example treap in Michaël's report, structured as  $11$  # illustrated in Fig. 1, Fig. 2 and Fig. 3, displaying  $12$  # either the order index, keys or priorities  $13$   $\#$  respectively. Each node is a tuple containing the node  $14$  # data in the following order: key, value, priority,  $15$  # depth and distance from the left in nodes.  $16 \#$  $17$  # + $+$  + $+$  + $+$  + $18 \#$  | 4 | | 6 | | 2 | 19 # | / \ | | / \ | | / \ | |  $20 \text{#}$  | 2 5 | | 2 8 | | 3 3 |  $21 \#$  | / \ \ | | / \ \ | | / \ \ |  $22 \text{#}$  | 1 3 6 | | 1 5 9 | | 8 3 5 | 23 # +−−−−−−−−−−−+ +−−−−−−−−−−−+ +−−−−−−−−−−−+  $24 \#$  Fig. 1 Fig. 2 Fig. 3 25 26 NODE  $1 = (1, 'eggs', 8, 2, 0)$ 27 NODE  $2 = (2, 'ham', 3, 1, 0)$ 28 NODE  $3 = (5, 'bacon', 3, 2, 1)$ 

```
29 NODE 4 = (6, 'span', 2, 0, 0)30 NODE 5 = (8, 'sauss), 3, 1, 1)
31 NODE 6 = (9, \text{'beans}', 5, 2, 3)32
33 NODE MIN = NODE 1
34 NODEMAX = NODE 6
35
36 NODE = NODE<sub>-1</sub>
37
38 NODES = [39 NODE<sub>-4</sub>,
40 NODE<sub>2</sub>,
41 NODE<sub>1</sub>,
42 NODE 3,
43 NODE<sub>-5</sub>,
44 NODE 6
45 ]
46
47
48 NODES ORDERED = [
49 NODE<sub>1</sub>,
50 NODE 2,
51 NODE<sub>3</sub>,
52 NODE<sub>-4</sub>,
53 NODE<sub>-5</sub>,
54 NODE 6
55 ]
56
57
58 # Have PyLint ignore the abundance of public methods,
59 # as this is in the very nature of a unit test.
60 #
61 \# p y l int : d is a b l e=too-many-p u b l i c-methods
62 class TestTreap (TestCase) :<br>63
63\,64 Test the functionality of the treap, using the nodes
65 of the treap example in Michaël's report as test
66 cases where needed.<br>67 ...67
68
69 def \text{setUp}(\text{self}):<br>
\begin{array}{c} 70 \\ 70 \end{array}7071 Set up the treap to be the subject of the
72 t \, e \, s \, t \, i \, n \, g.
73 """
74
```

```
75 # Have PyLint ignore treap not being callable,
76 # as this is an incorrect assumption.
77 #
78 \# p y l i n t : d i s a b l e = n o t - c a l l a b l e
79 \qquad \qquad self.treap = treap.treap()
80 for key, value, priority, \overline{\phantom{a}}, in NODES:
81 self.treap.insert (key, value, priority)
82
83 \# Have PyLint ignore the casing of this method,
84 # in favor of the casing conventions of the unittest
85 \# \text{ module.}86 #
87 \# p y l i n t : d i s a b l e = i n v a l i d - name
88 def assertNodeEqual(self, key, node):
 89 " " " " " " " "90 A shorthand function that asserts equality in
91 the specified key and the key of the specified
92 node.93
94 : param key :
95 The key of a node.
96 : param node :
97 A node having a key.
98
99 self.assertEqual(
100 key , node . key
101 )
102
103 def test_find_node(self):
104 """
105 Assert that an inserted node can be found in the
\begin{array}{ccccc}\n 106 & & \text{t} \text{reap} & \text{by} & \text{its} & \text{key} \,. \\
 107 & & & \text{""}\n \end{array}107108 key, value, \Box, \Box, \Box NODE
109 \qquad \qquad \text{node} = \text{self} \cdot \text{t} \cdot \text{map} \cdot \text{find} \cdot \text{node} \cdot (\text{key})110 self.assertListEqual(
111 [
112 key,
113 value
114 ], [
115 node . key ,
116 node . value
117
118 )
119
120 def test_insert (self):
```

```
121 """
122 Assert that a node is contained in the treap
123 after insertion.
124 """
125 key, -, -, -, - NODE
126 self. assert In (key, self. treap)
127
128 def t e st_remove(self):<br>
\frac{128}{y y y}129130 Assert that a node is not contained in the treap
131 after removal.
132 """
133 key, -, -, -, - NODE
134 self.treap.remove(key)
135 self. assert Not In (key, self. treap)
136
137 def test_remove_min(self):
138 """
139 Assert that the min node is not contained in the
140 t reap after min removal.
141142 key, \ldots, \ldots = NODEMIN
143 self.treap.remove_min()
144 self.assertNotIn(key, self.treap)
145
146 def test_remove_max(self):<br>\frac{147}{7}147148 Assert that the max node is not contained in the
149 treap after max removal.<br>150 \ldots \ldots150151 key, -, -, -, - NODEMAX
152 self.treap.remove_max()
153 self. assertNotIn (key, self. treap)
154
155 def test_get_key(self):
156 """
157 Assert that the key of an inserted node can be
158 found in the treap.<br>150 \ldots159
160 key, -, -, -, - NODE
161 self.assertEqual(
162 key, self.treap.get_key(key)
163 )
164
165 def test_find (self):
166 """
```

```
167 Assert that an inserted node can be found in the
168 t \, r \, e \, a \, p.<br>169 r \, r \, r \, r \,169
170 key, value, \Box, \Box \Box NODE
171 self.assertEqual(
172 value, self.treap.find (key)
173 )
174
175 def test_find_min(self):<br>\frac{176}{n}176
177 Assert that the min node can be found in the
178 t \, r \, e \, a \, p.<br>
170 r \, r \, r \, r \, s \, p.
179
180 \text{ key}, -, -, -, - = \text{NODE-MIN}181 self.assertEqual(
182 key, self.treap.find_min()
183 )
184
185 def t e s t _ find _ m a x ( s e l f ) :<br>
\lim_{n \to \infty}186187 Assert that the max node can be found in the
188 t \, r \, e \, a \, p.<br>190 r \, m \, r \, m189
190 key, -, -, -, - NODEMAX
191 self.assertEqual(
192 key, self.treap.find_max()
193 )
194
195 def test_predecessor(self):
196 " " " " """197 Assert that the predecessor of a node can be
198 found.<br>199 found.199200 key 1, \ldots, \ldots, \ldots NODE 1
201 key 2, -, -, -, - NODE 2
202 self.assertNodeEqual(
203 key_1, self.treap.predecessor(
204 self.treap.find_node(key_2)
205 )
206 )
207
208 def t e st_successor (self):<br>200
209210 \begin{array}{cccc} \text{A} \text{ssert} \text{ that the successor of a node can be found.} \\ \text{n.v.} \end{array}211212 key 1, \ldots, \ldots, \ldots NODE 1
```

```
213 key 2, \ldots, \ldots, \ldots NODE 2
214 self.assertNodeEqual(
215 key 2, self.treap.successor (
216 self.treap.find_node(key_1)
217 )
218 )
\frac{219}{220}def \text{test}\xspace-in order-traversal (self):
221222 Assert that the treap is traversed in the
223 expected order.
224 """
225 nodes = iter (NODES_ORDERED)
226
227 def visit (visit_key, visit_value):
228 next_key, next\_key, next\_value, -, -, - mext(nodes)
229 self.assertListEqual(
230 [
231 next_key,
232 next_value
233 \vert, \vert234 visit_key,
235 v i s i t _v a l u e
236 ]
237 )
238
239 self.treap.inorder_traversal(visit)
240
241 def test_detailed_inorder_traversal(self):
242 """
243 Assert that the treap is traversed in the
244 expected\ order.<br>
245 x, y, z245246 \qquad \qquad \text{nodes} = \text{iter} (\text{NODES}\text{ORDERED})247
248 def visit (
249 node ,
250 visit_key,
251 visit_value,
252 visit_depth,
253 visit_from_left
254 ) :
255 next_key, next_value, _, \
256 next_depth, next\_from\_left = \textbf{next}(\text{nodes})257 self.assertNodeEqual(next_key, node)
258 self.assertListEqual(
```
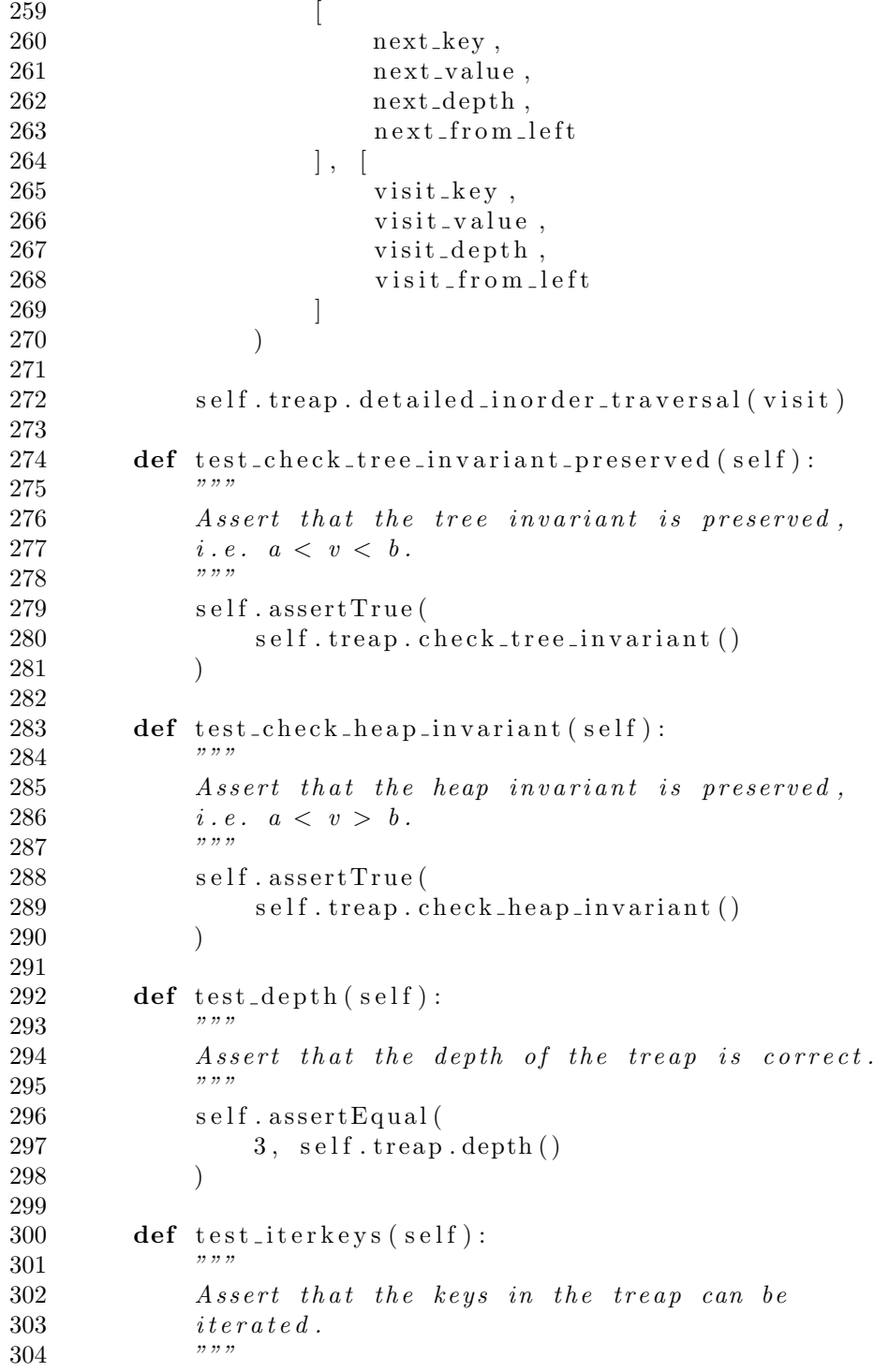

```
305 keys = [k \text{ for } k, ..., ..., \text{ in NODES}]306 for key in self.treap.iterkeys():
307 self.assertIn(key, keys)
308 keys.remove(key)
309
310 def test_keys(self):<br>\frac{1}{211} \cdots311312 Assume that this functionality is identical to
313 t reap . i t e r key s ().
314315 self.test_iterkeys()
316
317 def test-iterator (self):<br>
\frac{312}{77}318319 Assume that this functionality is identical to
320 treap. iterkeys ().<br>
521321322 self.test_iterkeys()
323
324 def test_itervalues (self):
325 """
326 Assert that the values in the treap can be
327 \begin{array}{ccc} i \text{ } t \text{ } e \text{ } r \text{ } a \text{ } t \text{ } e \text{ } d \text{ } . \end{array}328329 values = [v \text{ for }, v, ..., \dots] in NODES]
330 for value in self.treap.itervalues():
331 self. assert In (value, values)
332 values . remove (value)
333
334 def test_values (self):<br>
225335\,336 Assume that this functionality is identical to
337 treap. itervalues ().
338 """
339 self.test_itervalues()
340
341 def test-iteritems (self):
342343 Assert that the node in the treap can be
344 \int \frac{1}{x} e^{x} dx e d.
345346 items = [(k, v) for k, v, \ldots, \ldots in NODES]
347 for key, value in self. treap. iteritems ():
348 self. assert In ((key, value), items)
349 items.remove((key, value))
350
```

```
351 def test_items (self):
352 """
353 Assume that this functionality is identical to
354 t reap . it e ritems ().
355356 self.test_iteritems()
357
358 def t e s t _ r e v e r s e _ i t e r a t o r ( s e l f ) :<br>
\frac{1}{250}359360 Assert that the nodes in the treap can be
361 iterated in reverse.
362 """
363 keys = reversed (
364 key for key, , , , , in NODES ORDERED
365 ] )
366 for a, b in zip (
367 keys, self.treap.reverse_iterator()
368 ):
369 self. assertEqual(a, b)
```
### <span id="page-41-0"></span>B.5 Results

Listing B.5: The results of executing the unit tests on the initial version of the code.

```
1 EEEE . . . . . . . . . . . . . . . . . . . . . . . . . . . . . . . .
 2 =========================================================
3 ERROR: test_encode (test_gc.TestGC)
 4 −−−−−−−−−−−−−−−−−−−−−−−−−−−−−−−−−−−−−−−−−−−−−−−−−−−−−−−−−
5 Traceback (most recent call last):
6 File " [PROJECT~ ROOT] / test / test\_gc.py", line 40, in
         t e st en code
7 \text{ self. gc. encode } (99, \text{ self. gc. generate } (45) )8 TypeError: encode () takes 2 positional arguments but 3
       were given
9
10 =========================================================
11 ERROR: test_evaluate_eq (test_gc.TestGC)
12 −−−−−−−−−−−−−−−−−−−−−−−−−−−−−−−−−−−−−−−−−−−−−−−−−−−−−−−−−
13 Traceback (most recent call last):
14 File " [PROJECT ROOT]/test/test_gc.py", line 53, in
         t e st _e v a l u a t e _e q
15 self.gc.encode(43, e)16 TypeError: encode () takes 2 positional arguments but 3
       were given
17
```

```
18 =========================================================
19 ERROR: test_evaluate_gt (test_gc.TestGC)
20 −−−−−−−−−−−−−−−−−−−−−−−−−−−−−−−−−−−−−−−−−−−−−−−−−−−−−−−−−
21 Traceback (most recent call last):
22 File " [PROJECT ROOT] / test/test_gc.py", line 81, in
         t e s t _ e v a l u a t e _ g t
23 self.gc.encode (87, e)
24 TypeError: encode () takes 2 positional arguments but 3
       were given
25
26 =========================================================
27 ERROR: test_evaluate_lt (test_gc.TestGC)
28 −−−−−−−−−−−−−−−−−−−−−−−−−−−−−−−−−−−−−−−−−−−−−−−−−−−−−−−−−
29 Traceback (most recent call last):
30 File " [PROJECT~ ROOT] / test / test\_gc.py", line 67, in
         t e st _ e v a l u a t e _l t
31 self.gc.encode(86, e)
32 TypeError: encode () takes 2 positional arguments but 3
       were given
33
34 −−−−−−−−−−−−−−−−−−−−−−−−−−−−−−−−−−−−−−−−−−−−−−−−−−−−−−−−−
35 Ran 36 tests in 0.003s
36
37 FAILED (\text{errors}=4)
```
# <span id="page-43-2"></span><span id="page-43-0"></span>Appendix C

# Implementation

## <span id="page-43-1"></span>C.1 GC Wrapper

This section contains the completed implementation for the [GC](#page-4-1) wrapper. Note that the initial version of this class did not contain any functionality and had an incorrect signature for the encode method.

Listing C.1: Completed implementation of the [GC](#page-4-1) wrapper in arx.py.

```
1 import arxgc
 2
 3
 4 class GC:
 5
 6 # def = init = (self, a dict = None):
 7 \# """
 8 # Convert a dictionary to a class
 \begin{array}{lll} 9 & \# & \mathcal{Q} param \; : \; a \, dict \;\; Dictionary \ 0 & \# & \; \end{array}10 # """
11 \# if adict is not None:
12 # self. - d i c t - ... up date (adict)
13 \# for k, v in adict.items():
14 \# is instance (v, dict):
15 # self. - d i c t = [k] = GC(v)<br>16 #
\begin{array}{ccc} 16 & \# \\ 17 & \# \end{array}17
18 \# \; def \; get\_object(\;a\,dict)\::
19 \#20 # Convert a dictionary to a class
21 \# @param : adict Dictionary
22 \# \qquad \qquad \qquad \qquad \qquad \qquad \qquad \qquad \qquad \qquad \qquad \qquad \qquad \qquad \qquad \qquad \qquad \qquad \qquad \qquad \qquad \qquad \qquad \qquad \qquad \qquad \qquad \qquad \qquad \qquad \qquad \qquad \qquad \qquad \qquad \q23 \#24 \# return GC(adict)
```

```
25
26
27 def generate (self, f):
28 """
29 Given boolean circuit f, return encoding
30 i n f o rm a t i o n e .
3132 return arxgc.generate(f)
33
34 def encode (self, x, e):
35 """
36 Given plaintext x and encoding information e,
37 return garbled input X (i.e. extracted labels).<br>28
3839 return arxgc.encode(x, e)
40
41 @staticmethod
42 def evaluate (e, X) :
43\,44 Given encoding information e and garbled
45 input X (extracted labels) for an input x, return
             evaluation.
46 """
47 return arxgc.evaluate (
48 e [" g c" ],49 e [" in put _labels" ],
50 e [" output\_labels"],
51 e [ " ar x_ table_ zero_ lab] ,52 e ["\arctan \theta e ne labels"],
53 X
54 )
```
## <span id="page-44-0"></span>C.2 Pack & Unpack

Listing C.2: Implementation of the function to convert all integers in [GC](#page-4-1) data to string and vice versa.

```
1 def pack (value):
\overline{2} """
3 Recursively convert any ints in the specified
4 collection to strings as their value may exceed
5 32 bits. Each string has a prefix for easy
6 unpacking.7 """
8 if type (value) is int:
```

```
9 return " _ - in t _ - " + str ( value)10 elif type (value) in (list, tuple):
11 return list ([\text{pack}(v) for v in value])
12 elif type (value) is dict:
13 return {k: pack(v) for k, v in value. items ()}14 else:
15 return value
16
17
18 def unpack (value):
19 \cdots""
20 Recursively unpack the specified value by casting
21 strings starting with a specific prefix to
22 integers.
23 """
24 if type (value) is str \setminus25 and value \text{start} \times \text{with} (\text{``}\_\text{in} \text{t}_\text{--}) :26 return int (\text{value} [7:])27 elif type (value) in (list, tuple):
28 return tuple ( [ unpack (v) for v in value ] )
29 elif type (value) is dict:
30 return {k: unpack(v) for k, v in value. items ()}31 else:
32 return value
```